## *Problème* : Comment évolue la fréquence des allèles dans une population ?

#### Le modèle mathématique d'Hardy-Weinberg

On considère un gène dont les deux allèles R et B déterminent la couleur des pétales de la belle de nuit. La fréquence f<sub>r</sub> de l'allèle R est égale à p et la fréquence f<sub>p</sub> de l'allèle P est égale à q. Comme il n'y a que 2 allèles, on a  $f_R + f_B = 1$ , donc  $\bar{p} + q = 1$ . À l'issue de fécondation, s'il y a panmixie, c'est-à-dire si les différents individus se croisent au hasard, la fréquence des différents génotypes des zygotes sera :

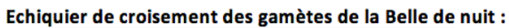

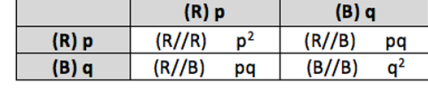

On peut donc calculer les fréquences  $f<sub>R</sub>$  et  $f<sub>B</sub>$  des allèles R et B dans les zygotes :

 $f_R$  = fréquence (R//R) +  $\frac{1}{2}$  fréquence (R//B) =  $p^2$  + pq  $f_B$  = fréquence (B//B) +  $\frac{1}{2}$  fréquence (R//B) = q<sup>2</sup> + pq D'après (*a*),  $q = 1 - p$  et  $p = 1 - q$ . Donc :

 $f_R = p^2 + pq = p^2 + p(1 - p) = p^2 + p - p^2 = p$  $f_B = q^2 + pq = q^2 + (1 - q)q = q^2 + q - q^2 = q$ 

Donc, la fréquence de l'allèle R dans les zygotes est identique à la fréquence de l'allèle R chez les parents et la fréquence de l'allèle B dans les zygotes est identique à la fréquence de l'allèle B chez les parents. Si aucune force évolutive n'agit sur ces zygotes et sur les individus qui seront issus de leur développement, la fréquence des allèles et des génotypes sera constante dans la population considérée.

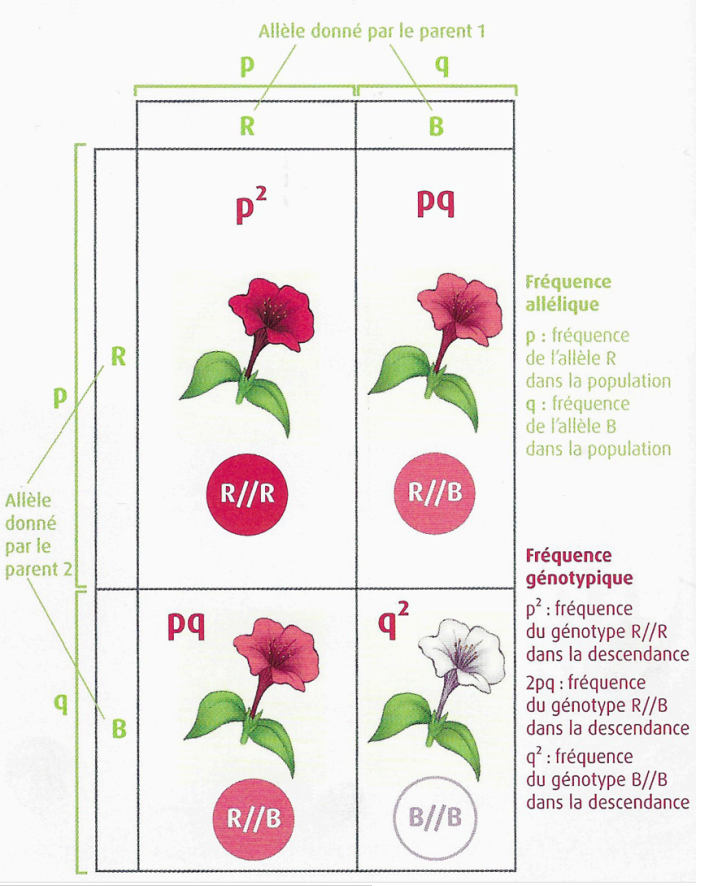

#### Vérification de la validité du modèle d'Hardy-Weinberg

Ouvrez le logiciel en ligne « Dérive génétique, modèle diploïde » : https://www.pedagogie.ac-nice.fr/svt/productions/derivediplo/index.htm

### **1) Paramétrez le modèle :**

- choisissez un effectif élevé de 1000 individus diploïdes
- réalisez une simulation avec 2 allèles : A et B
- indiquez la fréquence de votre choix (en %) pour le premier allèle (ne pas choisir 0 ou 100 %)
- dans ce modèle, aucune mutation n'aura lieu (0 %)
- cochez « garantir la présence des deux sexes »

# 2) Vous allez modéliser l'évolution de la fréquence des allèles des descendants à chaque génération.

Pour cela il faut :

- Utiliser le modèle d'Hardy-Weinberg pour calculer les fréquences des allèles A et B théoriques attendue à la génération suivante en utilisant les fréquences génotypiques du tableau
- Engendrer une première génération G1 de descendants en cliquant sur « engendrer tous les enfants à chaque tour » (touche  $\begin{pmatrix} 1 & 1 \\ 0 & 1 \end{pmatrix}$
- noter les fréquences des allèles A et B obtenues expérimentalement en G1 (aller dans l'onglet « allèles » du tableau) ainsi que la fréquence des 3 génotypes (aller dans l'onglet « génotypes » du tableau)
- calculer et noter dans le tableau la fréquence des 3 génotypes attendus à la génération G2 (résultats théoriques)
- recommencer pour les générations G2, G3, G4 et G5
- Tracer le graphique expérimental puis théorique de l'évolution de la fréquence des hétérozygotes au cours des générations afin de les comparer
- **3)** Après 5 générations, passez au mode rapide (touche permettant de faire défiler 10 générations  $\bullet$ , pour obtenir 30 générations et analysez le graphique obtenu.
- 4) Sans relever aucune fréquence ni faire aucun calcul, recommencez une simulation avec un faible effectif de 50 individus et tracez un graphique de 40 générations.

Le modèle d'Hardy-Weinberg est-il valable d'après les résultats de ces 2 modélisations expérimentales ?